## **ROZANOV\_MMP14\_TARGETS\_DN**

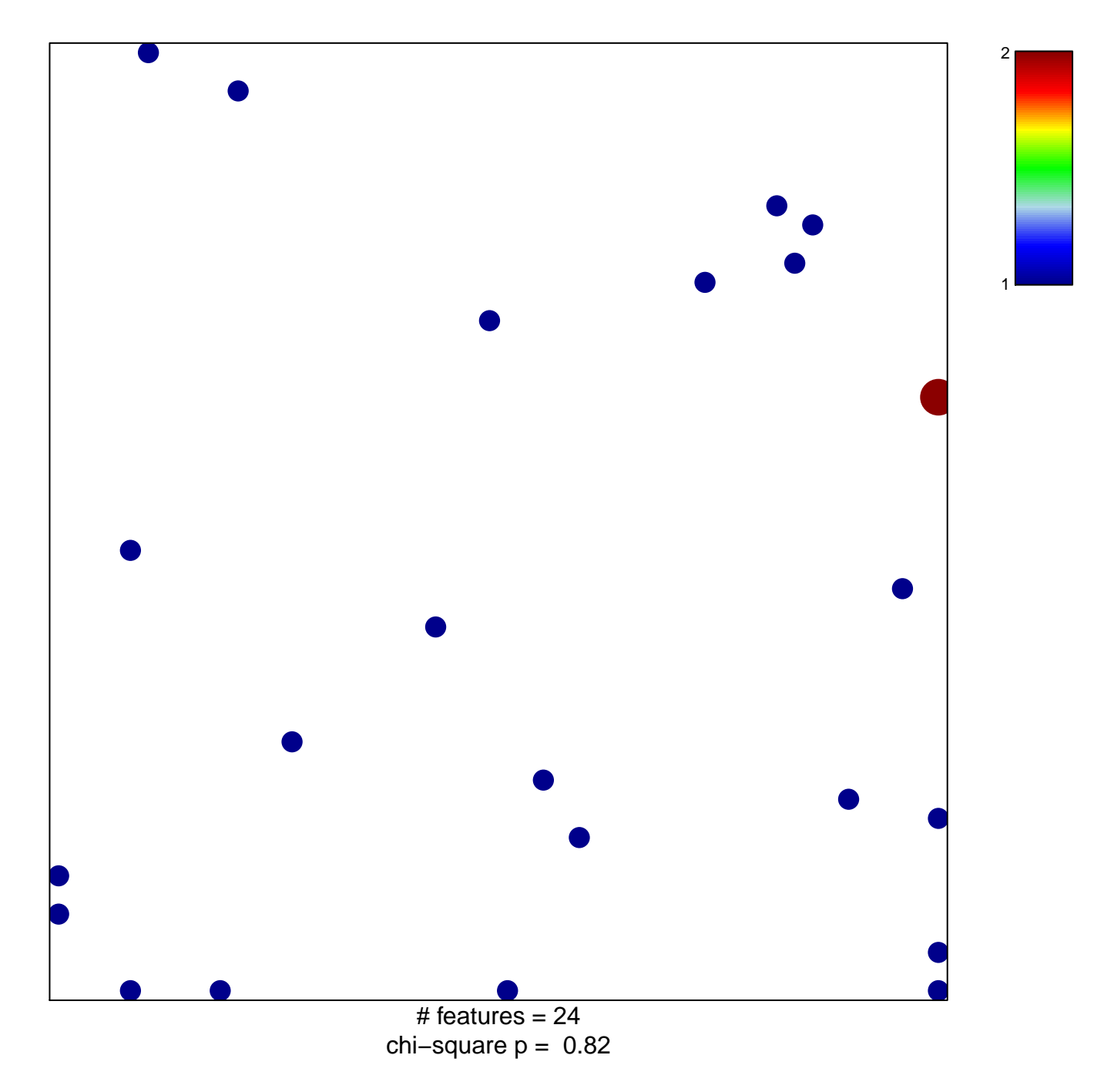

## **ROZANOV\_MMP14\_TARGETS\_DN**

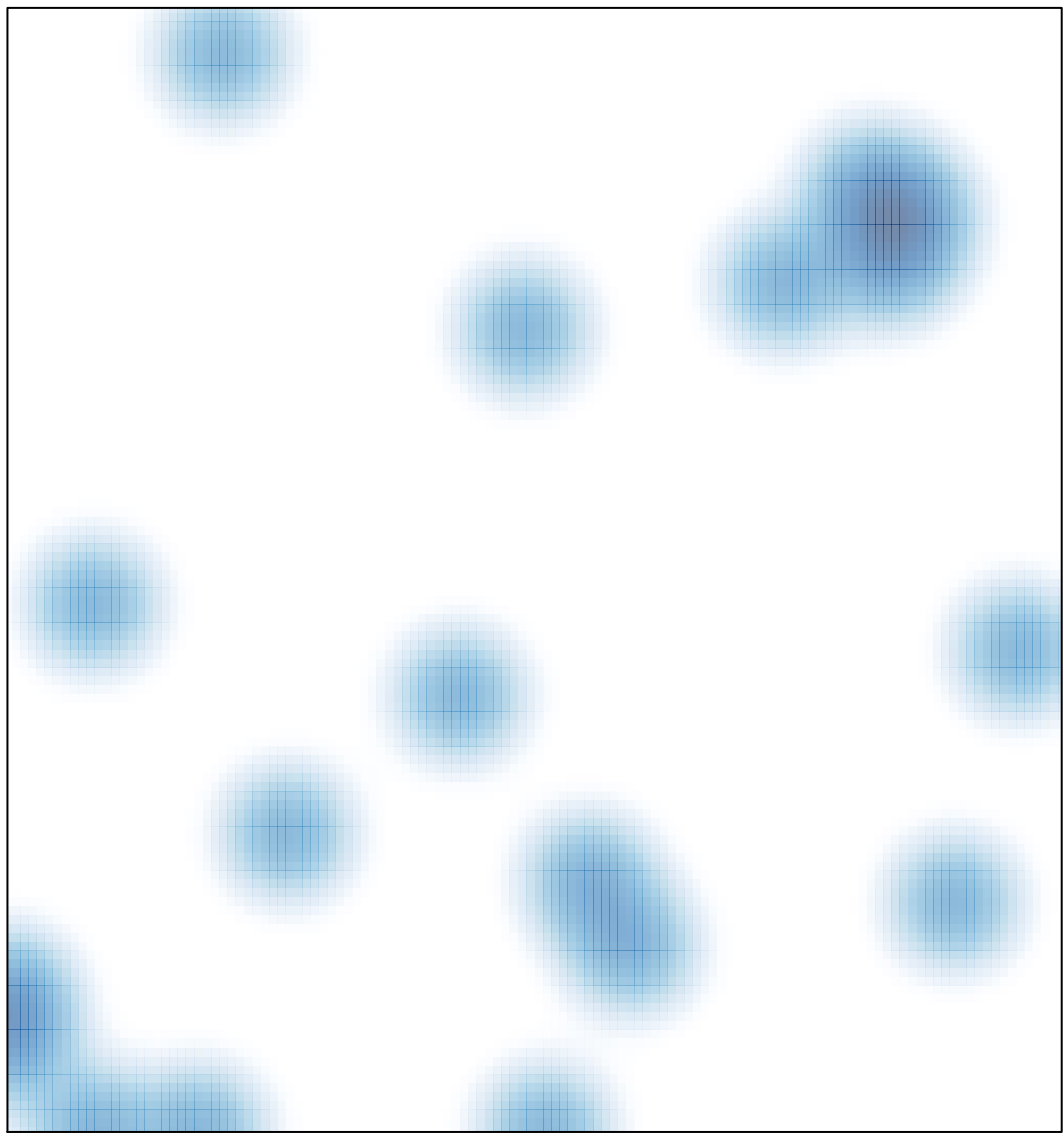

# features  $= 24$ , max  $= 2$